## **Creating P1 Resource Types diagram**

To create a P1 Resource Types diagram

- 1. Create Resources.
- 2. Connect Resources using Resource Associations.
- 3. Create Resource Interactions flowing via Resource Associations.

The P1 Resource Types diagram also allows you to show the Capabilities and Resources mapping the provided and required services and Competencies provided by the Resources. You can model each Resource internal structure using the P2 diagram or in a special structure compartment of this element shape.

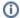

You can proceed to create P4 view as soon as the P1 has been completed.